# **geonieuws**

maandblad van de **mineralogische kring antwerpen v .z .w. 21(4), april 1996**

in dit nummer : piemontiet stop je verzameling in je pc !

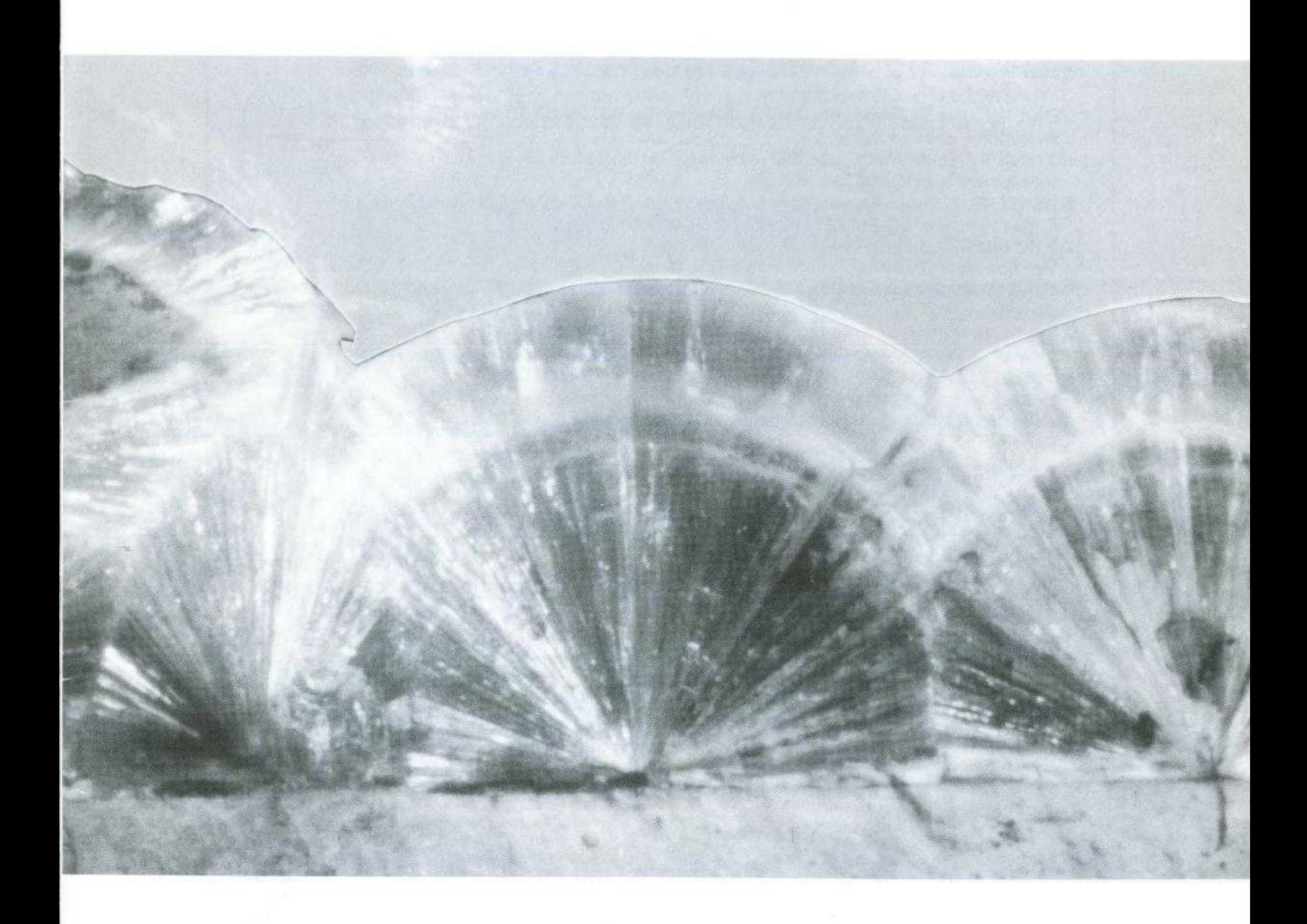

## mineralogische kring antwerpen vzw

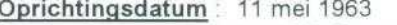

Zetel Ommeganckstraat 26, Antwerpen **BTW-nummer :** 687 082 474

Wettelijk depot : Kon. Bib. België BD 3343

Verschijningsdata : maandelijks, behalve in juli en augustus.

Redakteur en verantwoordelijke uitgever : H. DILLEN, Doornstraat 15, B-9170 Sint-Gillis-Waas. Niets uit deze uitgave mag worden vermenigvuldigd en/of openbaar gemaakt door middel van druk , fotokopie, mikrofilm of op welke wijze dan ook zonder voorafgaande schriftelijke toestemming van de uitgever.

#### **Betalinge <sup>n</sup>**

Belgie **:** kontributie : bankrekening 789-5809102-81

**Statuten** : nr. 9925, B.S. 17 11 77

**andere betalingen :** bankrekening 789-5809102-81 of postrekening 000-1155095-19 . **Nederland . alle betalingen :** girorekening (NL) 51 91 10 (betalingen in gulden) . Al deze rekeningen staan op naam van M.K.A. v.z.w., Marialei 43, B-2900 Schoten.

#### **NUTTIGE ADRESSE N**

- **\* BALCK F.,** Rustoordlei 58, B-2930 Brasschaat . Tel. 031651 58 79 Bestuurder.
- **\* BENDER H .,** Pieter Van den Bemdenlaan 107, B-2650 Edegem . Tel. en fax 031440 89 87 . Bestuurder, sekretaris, ledenadministratie .
- \* **BENDER P.** , Pieter Van den Bemdenlaan 107, B-2650 Edegem . Tel . en fax 031440 89 87 . Bestuurder, technische realisatie Geonieuws .
- \* **CORNELIS G.,** Schijfstraat 81 . B-2020 Antwerpen . Tel 031238 62 62 . Bestuurder, mineraal van de maand, jeugdwerking .
- **DILLEN** H ., Doornstraat 15, B-9170 Sint-Gillis-Waas . Tel. 031770 60 07 . E-mail : h di@ocas .b e Redakteur Geonieuws .
- \* EMMERMANN A., Lobbesplein 12, B-2640 Mortsel. Tel. 03/455 19 77. Werkgroep technische realisaties
- \* JENSEN J., Petrus Delenstraat 3, B-2390 Westmalle. Tel. 03/311 73 47. Bestuurder. ondervoorzitter.
- \* **LOYENS R.,** Oude Waag 5, B-2000 Antwerpen Tel . 031231 68 83 . Uitleendienst, werkgroep fluorescentie.
- **\* MAERTENS J . .** Guido Gezellestraat 5, B-2540 Hove . Tel. 031457 26 19 Fax 021288 33 34 . E-mail : j.maertens@fina.be. Kulturele raden, public relations.
- **OP DE BEECK E.,** Meerhoeve 1614, B-2900 Scheten . Tel . 031658 54 34 . Vergaderingen RVB .
- **•PAUWELS M .,** Boskouter 70, B-2070 Burcht . Tel. en fax 031253 13 79 . Samenaankoop. Bankrekening 833-4694067-10 t.n.v. MKA vzw / Samenaankoop.
- **\* REYNDERS H .,** Van de Reydtlaan 5 . B-2960 Brecht . Tel. 031636 06 06 . Aktiviteiten Sint-Job-in-'t-Goor .
- \* **ROGIEST G .,** Prins Kavellei 86 . 8-2930 Brasschaat . Tel . 031652 02 32 . Bestuurder, public relations .
- \* **SCHUYBROECK E . .** Karel de Vle straat 1 <sup>1</sup> . B-2030 Antwerpen . Tel . 031542 40 87 . **Bibliotekaris**
- \* TAMBUYSER J. Jan Samijnlaan 37, B-2100 Deurne. Tel 03/325 03 93 Determinatiedienst.
- **\* TAMBUYSER P.** Surmerhuizerweg 23, NL-1744 JB Eenigenburg . Tel . 00 31 226 394231 . Fax 00 31 226 393560. E-mail: mineral@xs4all.nl. Werkgroep edelsteenkunde.
- \* VAN GOETHEM L., Boterlaarbaan 225, B-2100 Deurne. Tel. en fax 03/321 50 60. Werkgroepen, opvang nieuwe leden, public relations.
- \* **VAN HEE P .,** Marialei 43, B-2900 Schoten . Tel. en fax 031645 29 14 . Bestuurder, voorzitter, koördinator beurzen en tentoonstellingen.
- \* **VAN HEE-SCHOENMAEKERS** A ., Marialei 43, B-2900 Schoten . Tel . en fax 031645 29 14 . Penningmeesteres .
- \* **VERCAMMEN A .,** Palmanshoevestraat 21, B-2610 Wilrijk . Tel . en fax 031827 32 11 . Exposantenadministratie Minerant.

**E-mail adres : mineral** @ **xs4a1l .nl URL (WWW) : http:11www.xs4all .nl/-minerallindex .html**

# **mka-kalender**

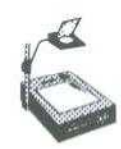

## **Vrijdag 5 april 199 6**

**Vergadering** in Sint-Job-in-'t-Goor in het Kultuurcentrum Reinaert, Eikenlei 41 te Sint-Job-in-'t-Goor, om 20 .30 h .

> **Souerland :** *recente prospecties' door Jan JE1 S en Guido C 3 1'`t \**

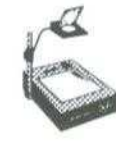

## **Vrijdaq 12 april 1996**

Maandelijkse vergadering in zaal "OP-SINJOORKE" van de Vlaamse Jeugdherberg, Eric Sasselaan 2 te Antwerpen (d .i . langs de Singel/E17, tussen uitrit 4 en 5). Openbaar vervoer : tram 2 of 4.

19.30 h gelegenheid tot transakties, identifikaties, tombola, afspraken voor privé ekskursies, raadplegen van de biblioteek, uitleendienst of... gewoon een gezellig babbeltje... Als mineraal van de maand worden deze maand specimens van **piemontiet** aangeboden (zie artikel in dit nummer) .

20.30 h

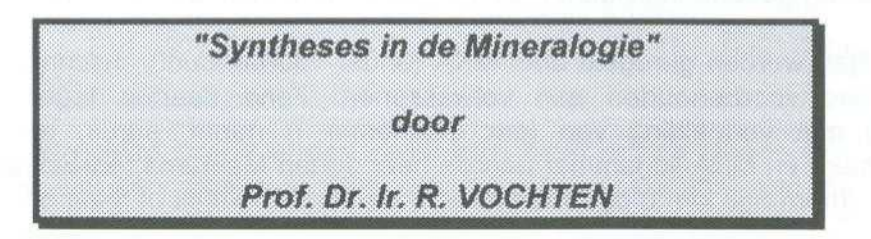

Wie als verzamelaar over "synthetische mineralen" spreekt, denkt onmiddellijk aan vervalsingen. Een van de doelstellingen van de zgn. experimentele mineralogie is fasen (en dus ook mineralen) in het laboratorium te synthetiseren om zo kennis te verwerven over het ontstaan, de struktuur en de eigenschappen van mineralen. Synthetische "mineralen" zijn soms ook veel zuiverder, homogener en/of perfecter qua struktuur, en kunnen dan gebruikt worden om de struktuur van het natuurlijke broertje te weten te komen. Wie dus eens een andere kijk wil krijgen op "synthetische mineralen" mag deze voordracht niet missen !

#### Titelpagina

Wavelliet-aggregaten van Haut-le-Wastia, Anhée, Namur, België, Veldbreedte 12 mm. Foto en verzameling H. Dillen.

Geonieuws 21(4), april 1996 **63** 63

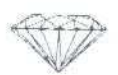

## **Zaterdaq 13 april 199 6**

Bezoek aan de *tentoonstelling "Tot* **Edelsteen** *Verheven", die* gehouden wordt in het Koninklijk Museum voor Kunst en Geschiedenis; Nerviërsstraat 10, Brussel. Het betreft een tentoonstelling van uitzonderlijke edelstenen en sierraden uit Siberië en juwelen uit de Koninklijke Musea voor Kunst en Geschiedenis.

Inschrijving : Bij Mevrouw Anne VAN WASSENHOVE, tel. 02/751.87.19, liefst na 18 h, en wel voor 31 maart 1996 (d .w.z . *nu, onmiddellijk . . )* Afspraakuur : om 10.15 h stipt aan de grote ingang, kant Nerviërsstraat Prijs : 300 BEF per persoon (d.i. voor toegang + gids) Reisweq : Per trein Antwerpen - Brussel Centraal, dan metro richting Maelbeek , Schumann, Merode (hier afstappen). Steek de straat over, de trappen op, onder de triomfboog door, naar beneden, verder naar links tot het einde en nogmaals naar links de trap op.

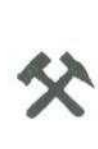

## **Zaterdaq 20 april 199 6**

**Groepsuitstap voor volwassenen .** De MKA uitstappenleiding nodigt **alle** volwassenen uit voor een verzameluitstap naar een kalksteengroeve te NAMUR, waar we zoeken naar calciet, dolomiet, pyriet, bariet.

We ontmoeten elkaar om 9.00 h stipt op een parking langs de autosnelweg E411 Brussel->Namur richting Namur. Deze is te bereiken vanuit Oostende, Gent, Antwerpen via de grote ring (R0) rond Brussel en vanuit Hasselt via Tienen en de N29. De bewuste parking bevindt zich ongeveer 2 kilometer voorbij uitrit 12 .

De verplaatsing gebeurt individueel; samenrijden kan mits onderlinge afspraak.

De toelatingen worden geregeld door MKA (onder voorbehoud!). Inschrijven is verplicht en uitsluitend voorbehouden aan volwassenen. Zend daartoe tegen 1 april een boodschap met vermelding van (per deelnemer !) naam, adres, telefoonnummer, geboortedatum en MKA-lidnummer aan de heer Johan Maertens (adres zie binnenkaft). Voor snelle informatie kan u bij Johan terecht via e-mail, telefax of telefoon .

Het is aangeraden om het volgende materieel mee te brengen : helm (verplicht), veiligheidsbril, bergschoenen, zware en lichte hamers, beitels, vergrootglas, krantenpapier, opbergdozen, stevige rugzak en uw drank en middagmaal.

Wij herinneren U aan de ons opgelegde toelatingsvoorwaarden :

- geen voertuigen in de groeve
- het dragen van een helm is steeds verplicht
- aan het materieel van de groeve-uitbating mag nooit geraakt worden

# **geo-nieuws kort**

## **Nieuwe huisregels voor Mont-sur-Marchienne**

Vanaf dit jaar wordt geen globale toegang meer verleend aan groepen en clubs . De volgende modaliteiten zijn nu van kracht :

- 1. Er worden geen "permanente" toelatingen meer verleend .
- 2. Er wordt enkel nog toelating verleend voor een welbepaalde datum, met een maximum van drie bezoeken per jaar.
- 3. De toelating wordt verleend aan maximaal 3 personen . In de aanvraag moet vermeld worden : de naam en het adres van elke bezoeker, het merk en type van de wagen en de nummerplaat.
- $4.$ De aanvraag moet ten minste 2 weken voor de aangevraagde datum bij Gralex zijn, en moeten vergezeld zijn van een geadresseerde en gefrankeerde omslag voor antwoord.
- 5. De toegang is alleszins verboden voor personen onder 16 jaar .
- 6. Men kan slechts binnen in de groeve van 7 tot 19 h, enkel tijdens het week-end en wettelijke feestdagen.
- $7.$ Men moet een kopie van de toelating, ondertekend voor akkoord, terugsturen naar Gralex, die daar moet toekomen voor de donderdag voorafgaand aan het bezoek .
- 8. De toezichters beschikken wekelijks over een lijst van de bezoekers .
- Er wordt geen telefonische informatie verstrekt. 9
- De aanvragen worden gestuurd naar het volgende adres : Monsieur J. EVLARD, GRALEX S.A., rue Pont-à-Nole, 181, B-6032 Mont-sur-Marchienne .  $10.$

U kan deze maatregelen streng vinden, maar men moet er zich steeds van bewust zijn dat een bezoek aan een groeve (in feite een industriële installatie) een gunst is, géé n recht ! Dank zij al de moeite die GRALEX, en met name de heer Evlard zich getroost kunnen wij nog steeds mooie calcieten (en een aantal andere mineralen) gaan zoeken . Zorg dat dit zo blijft, door U onberispelijk te gedragen wanneer U de groeve bezoekt !

[H. Dillen]

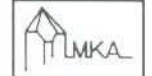

**x**

## **Belgische calcieten in Tucson**

Na München en Denver, was dit jaar Tucson aan de beurt met calciet als thema voor de tentoonstelling. Op de verkoopsstanden op de "Main Show" stelde Gilbert Gauthier doorschijnende kristallen voor tot 2 à 3 cm op matrix, afkomstig van Montignies-le-Tilleul . Op de "Special Exhibition" stelde Georges Claeys een vitrine voor met calcieten van diverse vindplaatsen, met o.a. twee stukken van Landelies, en twee vrije skalenoëders van Couillet.

Bij wijze van experiment heb ikzelf getracht aan de hand van zowel foto's als specimens de meeste typische habitussen van Rhisnes, Landelies, Mettet, Mont-sur-Marchienne en Florennes te tonen .

Naar het oordeel van de organisatoren vormden de Belgische calcieten een mooi complement bij de stukken van Mashamba-West en Kipushi.

[J. Lhoest]

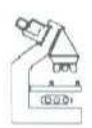

#### **Posters over Canada**

Georges CLAEYS biedt een aantal posters aan over Canada :

- 1. Mont-Saint-Hilaire, met een educatieve kaart van de vulkanische activiteit
- 2. Mont-Saint-Hilaire, met een reeks foto's van zeldzame mineralen
- 3. Fotoreeks van bekende mineralen uit de provincie Québec

De posters nr. 1 en 2 kosten 140, nr. 3 160 BEF.

Wie een of meerdere exemplaren wenst kontakteert de heer G . Claeys, Henricus Bracgstraat 10 te 9030 Gent (Mariakerke) .

[H. Dillen]

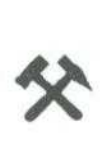

## **Besucherbergwerk Grube Fortuna, Solms-Oberbiel bij Wetzlar, Duitsland**

Grube Fortuna was een ijzerertsmijn, die nog niet zo lang geleden, in 1983, wer d stilgelegd. Sinds kort kan men deze mijn bezoeken tot op het -150 m niveau . Daar neemt men het authentieke treintje, dat stapvoets door de mijn rijdt . Een aantal gidsen zijn exmijnwerkers, die dus weten waarover ze praten.

Grube Fortuna ligt een paar kilometer ten noordwesten van Wetzlar. De toegangsprijs bedraagt 9 DEM per persoon (een "Bergbaukundig Lehrpfad" - duur ongeveer 1 h - kan U gratis bewandelen). Van dinsdag tot vrijdag kan U er terecht van 9 tot 16 h, en op zaterdag en zondag van 9 tot 17 h. U moet wel ten laatste om 15 resp. om 16 h aanwezig zijn voor de laatste rondleiding. De mijn is gesloten op maandag, en ook gedurende de wintermaanden (december tot en met februari).

Voor informatie kan U terecht bij Freizeitzentrum Lahn-Dill e .V ., Karl-Keilner-Ring 51, D-35576 WETZLAR . Tel . + 49 6441 407282 ; fax + 49 6441 407255.

[H. Dillen]

# **beurzen en tentoonstellingen**

L,

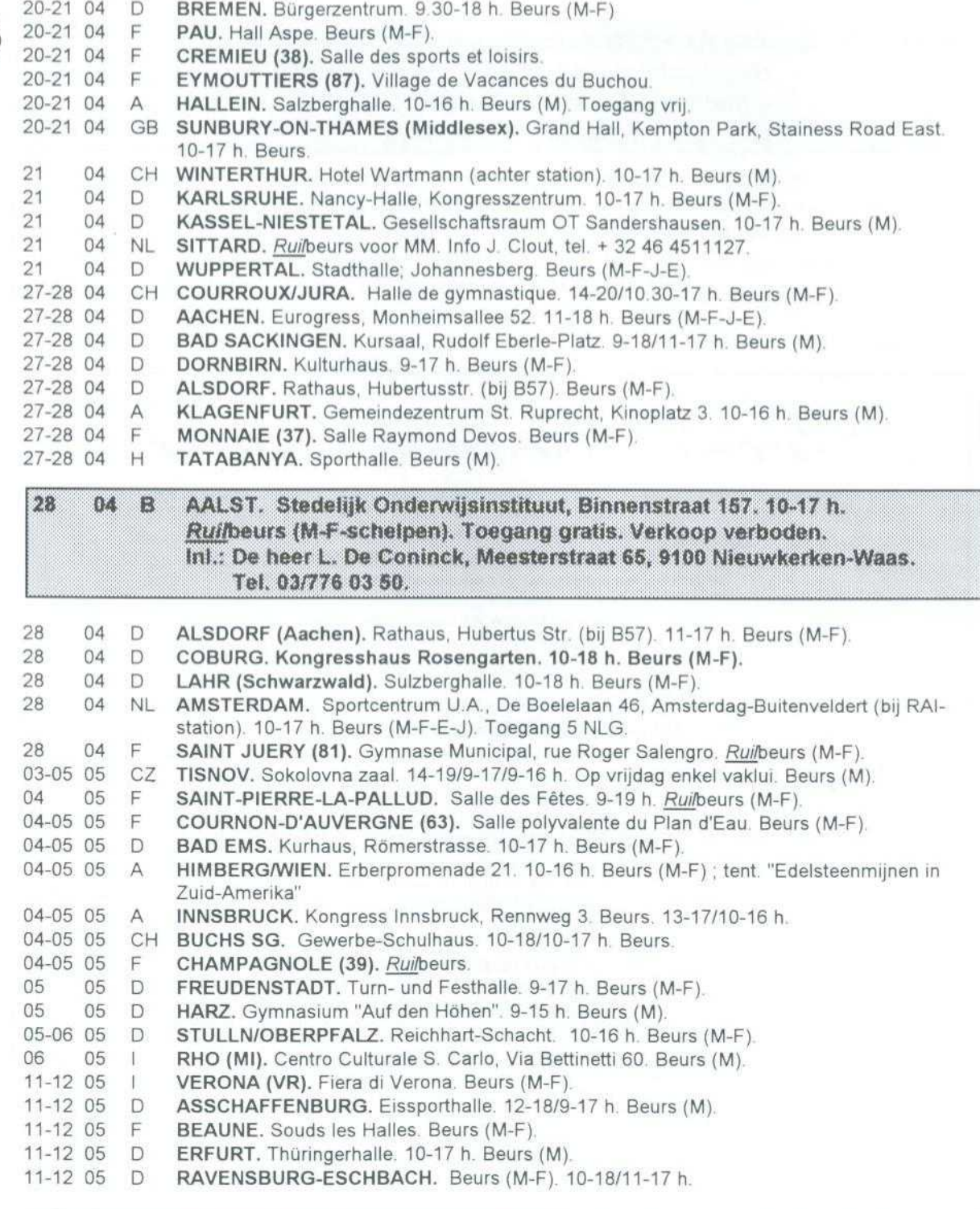

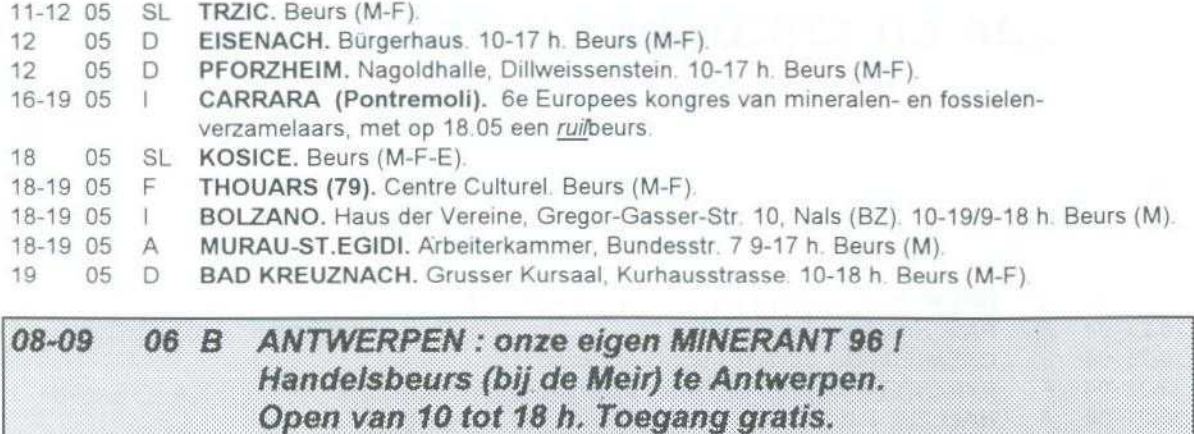

Int . : zie binnenkaft Geonieuws.

Geonic Mineralen Collectie **Voor de hall, living en vitrinekast: Esthetische en dekoratieve stukken** Bergkristal, van enkelkristal tot museumstukken, Arkansas, USA Amethist, Agaat, Toermalijn, Brazilië Apophylliet, Gyroliet, Heulandiet, Mesoliet, Skoleziet, India Aquamarijn, Granaat, Topaas, Toermalijn, Lapis lazuli, Pakistan, Afghanistan Charoiet, Rusland **Voor de verzamelaar : Mineralen van klassieke vindplaatsen** Augelite, Wardiet, Lazuliet, Cubaniet en mineralen van andere vindplaatsen in Canad a Danburiet, Seleniet, (Gips) en mineralen van andere vindplaatsen in Mexico Astrophylliet, Stelleriet, Zilver, Goud en mineralen van andere vindplaatsen in GO S **Voor de systematieker :** Meer dan 400 verschillende mineralen van beroemde vindplaatsen: Kola (GOS), Mont Seint Hilare (Canada), Monte Somma (Italië), Reichenbach (Duitsland) **Henricus Bracgstraat** 10, **B-9030 Mariakerke (Gent) Tel.** +32 **(0)9** 227 **32** <sup>1</sup> 0 **Fax** +32 **(0)9** 227 **66** 04

# mineraal van de maand **piemontiet**

## **<sup>1</sup> . vaeck**

Piemontiet is een mineraal uit de epidoot groep, met als chemische formule

 $Ca<sub>2</sub>$  (Al, Mn<sup>3+</sup>, Fe<sup>3+</sup>)<sub>3</sub>(SiO<sub>4</sub>)<sub>3</sub>(OH)

Het behoort tot de groep van de sorosilicaten. In deze groep zijn de [SiO4]-tetraeders die de basis van alle silicaten vormen via een hoekpunt samengevoegd in groepen van twee tetraeders, zoals aangegeven in de figuur. Bij piemontiet zijn naast deze Si0**<sup>4</sup>** -groepen ook nog geisoleerde SiO<sub>4</sub>-groepen aanwezig, zodat dit mineraal ook als een overgangsvorm tussen de zuivere sorosilicaten en de nesosilicaten kan beschouwd worden. Bij deze nesosilicaten komen de Si0 **<sup>4</sup>**-groepen steeds geisoleerd voor.

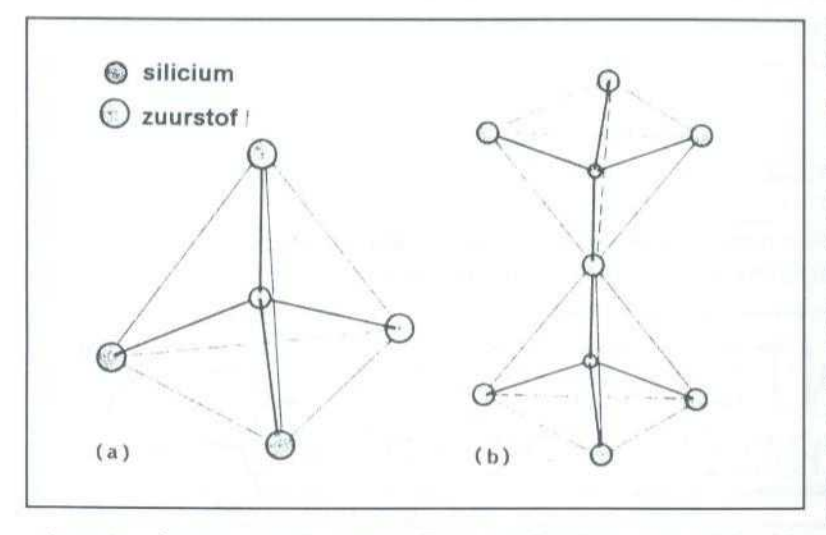

Piemontiet kristalliseert in het monokliene stelsel met als symmetrieklasse 2/m. Het heeft een hardheid van 6 tot 6,5 op de schaal van Mohs. De dichtheid is 3.4 tot 3,5 . De kristallen zijn meestal prismatisch tot naaldvormig. Vrijstaande kristallen zijn extreem zelden . Het mineraal komt meestal voor als massa's of aggregaten in het moedergesteente. Individuele kristallen, ingebed in het ge-

steente, komen ook voor. De roodbruine tot rode kleur is zeer kenmerkend voor piemontiet. De streep is kersrood. De kristallen zijn ondoorzichtig tot doorschijnend, hebben een glasglans en zijn sterk pleochroïstisch . Het mineraal is bros, perfect splijtbaar en vertoont een oneffen breuk . Het kan met verdunde zuren gereinigd warden .

Piemontiet komt voor in metamorfe mangaanafzettingen en schiefers, zelden in pegmatieten en lava's. Het is geassocieerd met kwarts, glaucofaan, brauniet, rhodoniet en rhodochrosiet. De naam piemontiet is afgeleid van de eerste vindplaats: Piemonte in Italië. Andere vindplaatsen: Saint Marcel, Aostadal en Ceres, bij Lanzoin, Italië ; Falotta in Graubünden, Zwitserland ; Bretanje, Frankrijk ; Ultevis, Zweden ; Glen Coe, Schotland ; Otago, Nieuw Zeeland ; Egypte ; Arizona en California, USA.

De specimens die deze maand aangeboden worden zijn afkomstig van de oude mijn 'Mine Praborna' bij Saint Marcel in het Aostadal,

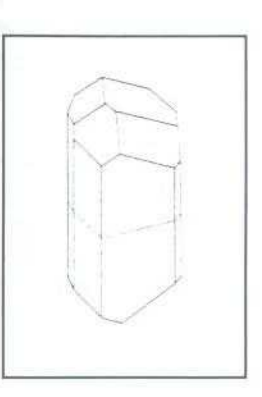

Italië. De mijn werd in een mangaanafzetting aangelegd. Piemontiet komt er met een aantal andere mangaanhoudende mineralen voor zoals brauniet, violaan (een mangaanhoudende pyroxeen), greenoviet (mangaanhoudende titaniet), pyrolusiet, rhodochrosiet en rhodoniet.

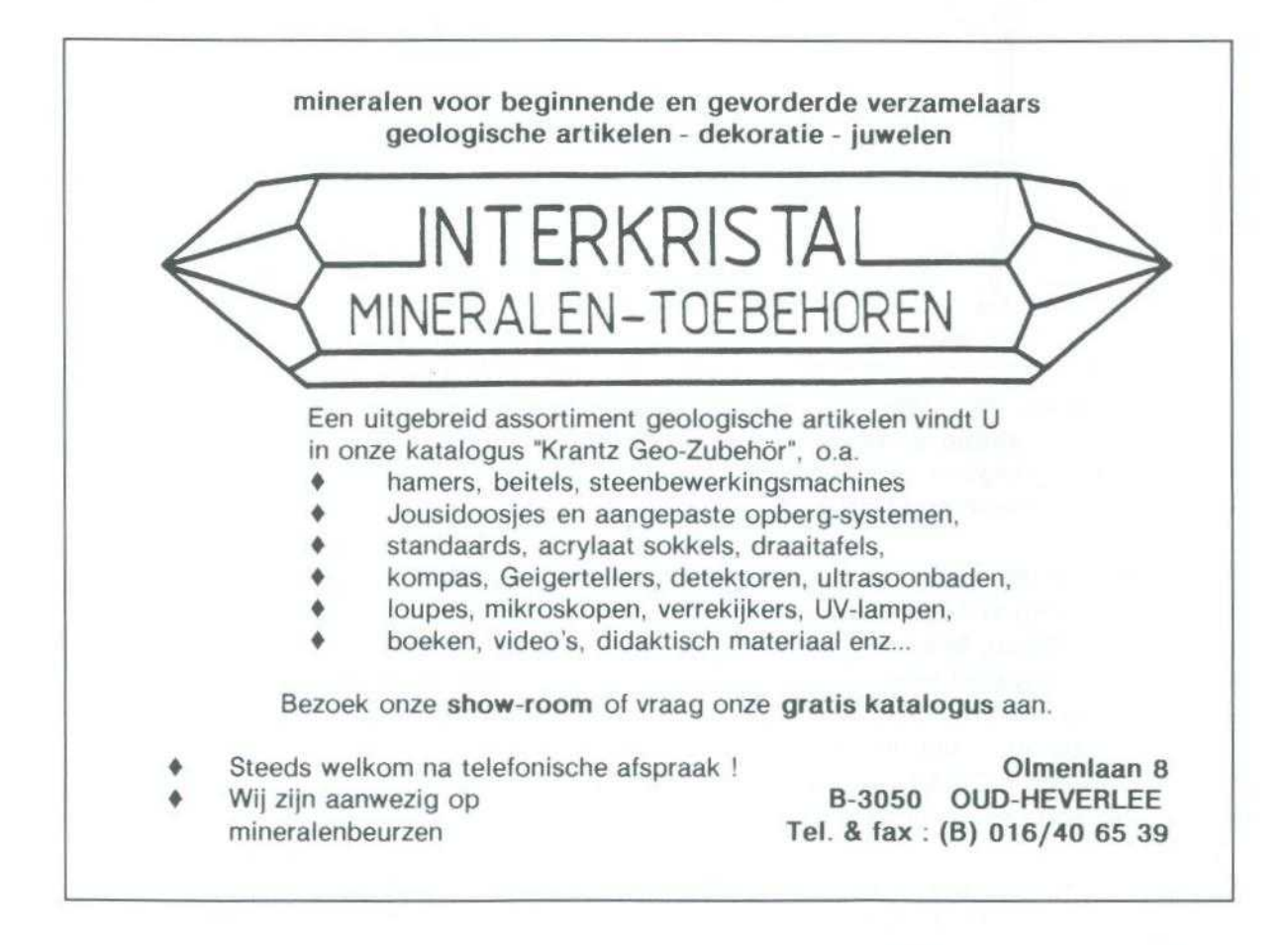

# stop je verzameling **in jepc!**

# **<sup>h</sup> . dillen**

#### **Hoezo ?**

Dat je van elk specimen in je verzameling de gegevens (vindplaats, beschrijving enz. ) moet kunnen terugvinden wordt - dat hopen we toch - niet in vraag gesteld. In het begin gebruik je een schrift of agenda, en meestal volgt in een later stadium de ouwe getrouwe "fichenbak". De kaartjes worden volgens een of ander systeem gerangschikt (alfabetisch op naam, of volgens een koderingssysteem - bv. Strunz of Hey).

Hoe goed je steekkaartenbak ook up to date wordt gehouden, als men je bv. een lijstje vraagt van de Belgische mineralen in je kollektie, of welke specimens je kunt leveren voor de vitrinekast met kopermineralen op de komende Minerant, dan wordt het zoeken . Je moet je ganse steekkaartensysteem doorzoeken, met eventueel nog je Glossary en je landkaart erbij !

Dat is nu verleden tijd. Met een moderne PC en dito software - en na een leerproces kun je zelf de meest performante databank opzetten van je hele kollektie, en daaruit gelijk welke kombinatie van gegevens in de vorm van een mooi tabelletje te voorschijn toveren . Je hangt dan ook niet meer vast aan een klassement volgens één vooraf bepaald kriterium (bv . alfabetisch) : in een databank kun je, indien ze goed gestruktureerd is, achteraf sorteren volgens gelijk welk kriterium.

Maar een en ander gaat niet vanzelf ! Je kunt maar een werkbaar systeem opzetten , wanneer je verzameling zèlf in orde is, wat o .a. inhoudt dat alle specimens op een of andere manier éénduidig genummerd of gemerkt moeten zijn.

Zelf gebruik ik een nummering gebaseerd op de "Mineralogische Tabellen" van H. Strunz. Het oorspronkelijk idee kwam van wijlen Albert Van hee, een nieuwe versie werd in de jaren zeventig gepubliceerd door Willy Israel, en alle recente mineralen die in de kollektie zijn geraakt werden naderhand toegevoegd aan de hand van de literatuur.

Deze kodering is gebaseerd op de chemische samenstelling, gekombineerd met de kristallografie. De sulfiden by, behoren tot groep 2, alle lengenbachietspecimens hebben als kode 2.5.5.1. Om de verschillende lengenbachietspecimens te identificeren wordt gewoon een volgnummer gebruikt : 2 .5 .5.2 1 3 is lengenbachietspecimen nr. 3 .

Zo'n kodering hoeft niet per sé : je kunt ook de mineraalnaam gebruiken gevolgd door een volgnummer.

In dit artikel trachten we je een voorbeeld voor te schotelen : dit is hoe het kan, niet hoe het moet !

Geonieuws 21(4), april 1996 71

## **Wat is een databank, en wat doe je ermee ?**

In haar eenvoudigste vorm kun je je een databank voorstellen als een grote tabel, met als kolommen de verschillende gegevenstypes (volgnummer, mineraainaam, jaartal vondst enz.), en op elke rij een specimen.

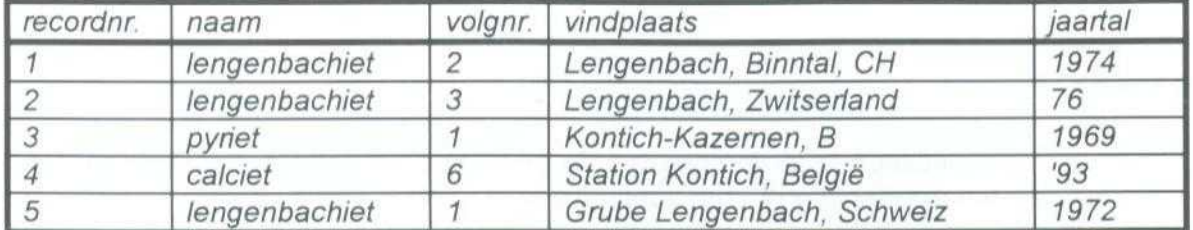

Een voorbeeld (een willekeurig stukje uit zo'n tabel) :

De belangrijkste fout die in zo'n (by, handgeschreven) tabel opduikt is een totaal gebek aan standaardisatie van de gegevens (bv. soms het jaartal voluit schrijven, soms afgekort tot by. 76). Je ziet in dit voorbeeld al een aantal varianten opduiken van de omschrijving van de vindplaats, en dat gaat in een databank voor de nodige komplikatie s zorgen !

In ieder geval, of het nu om steekkaarten gaat of om een databank, in de katalogus beperk je best de gegevens tot wat relevant is voor het specimen in kwestie . De formule by, is voor alle lengenbachietspecimens identiek, en zou in de tabel voor elk lengenbachietspecimen gewoon herhaald moeten worden. Hetzelfde geldt bv. voor de hardheid, de densiteit, de kristalstruktuur enz. Die nemen we, indien gewenst, beter op in een aparte tabel.

In een modern databanksysteem, zoals bv. Microsoft ACCESS™ kan je gemakkelijk volautomatische verbindingen leggen tussen verschillende tabellen via een gemeenschappelijk veld .

Wanneer je om de zes maanden by, een mineraal van Lengenbach invoert, dan verzeker ik je dat je in je databank allerlei varianten zal tegenkomen :

Lengenbach-groeve, Binntal, CH Grube Lengenbach, Wallis, Schweiz Lengenbach, Zwitserland Binntal (Lengenbach), Wallis, Zwitserland enz.

Ook in zoiets kun je later opzoekingen doen, maar het kan veel efficiënter als je in de tabel van je specimens telkens alleen een "vindplaatskode" opneemt. In het voorbeeld is dat gewoon "Lengenbach". In een aparte tabel zijn dan 3 velden opgenomen : de vindplaatskode, d.i. het gemeenschappelijk veld ("Lengenbach"), de volledige omschrijving ("Lengenbachgroeve, Binntal, Wallis, Zwitserland"), en het land. Voor het gemak hebben we ook een tabel gemaakt met per land een (internationaal genormaliseeerde) tweeletterkode .

Dit levert belangrijke voordelen op. De verkorte vindplaatskode manipuleer je gemakkelijker en je bent er ook zeker van dat de vindplaatsomschrijving identiek is voor

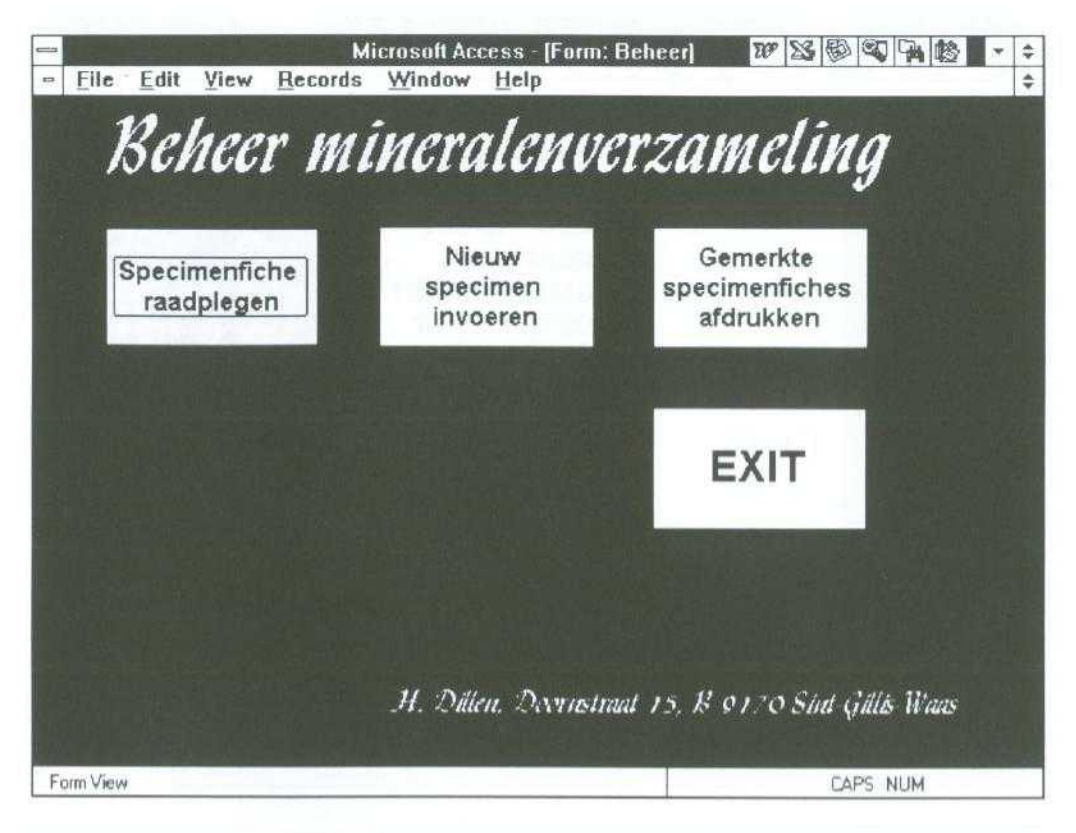

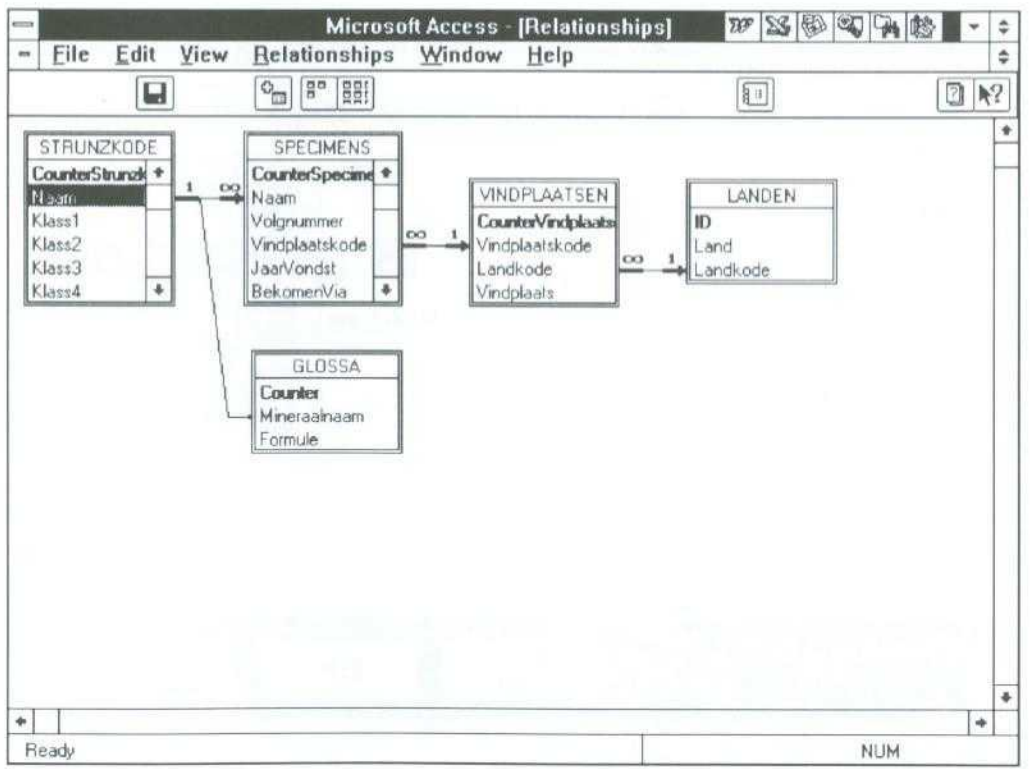

Scherm 1 (bovenaan) : keuze van de uit te voeren activiteiten Scherm 2 (onderaan) : relaties tussen de tabellen in de databank

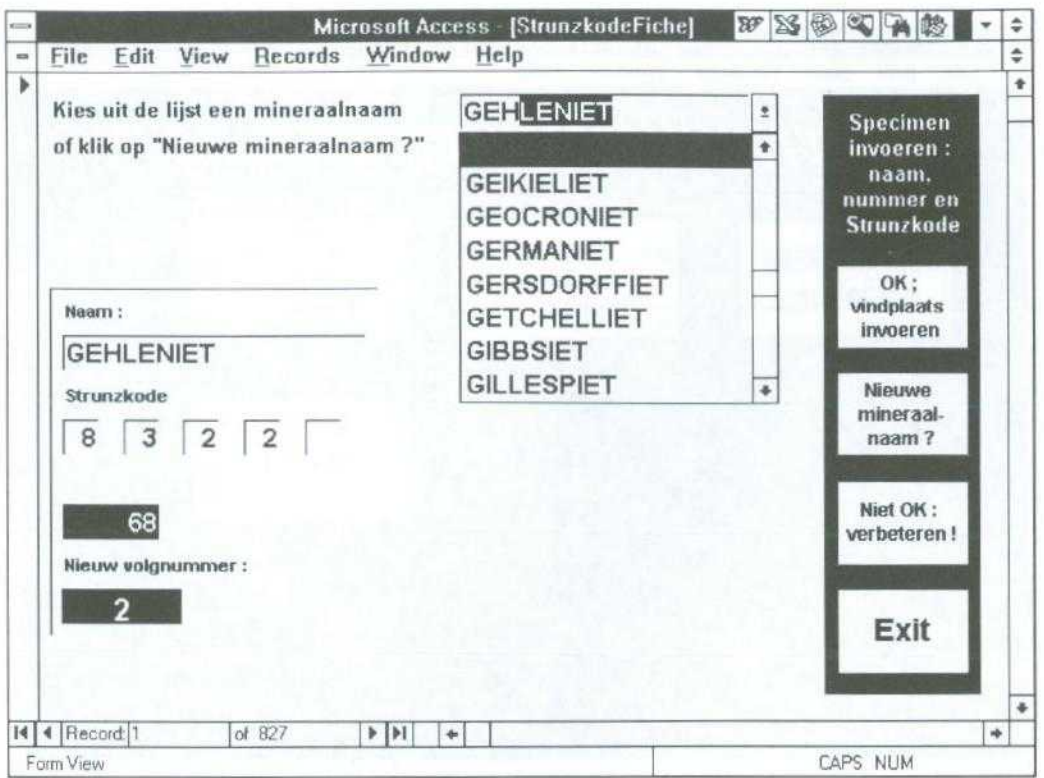

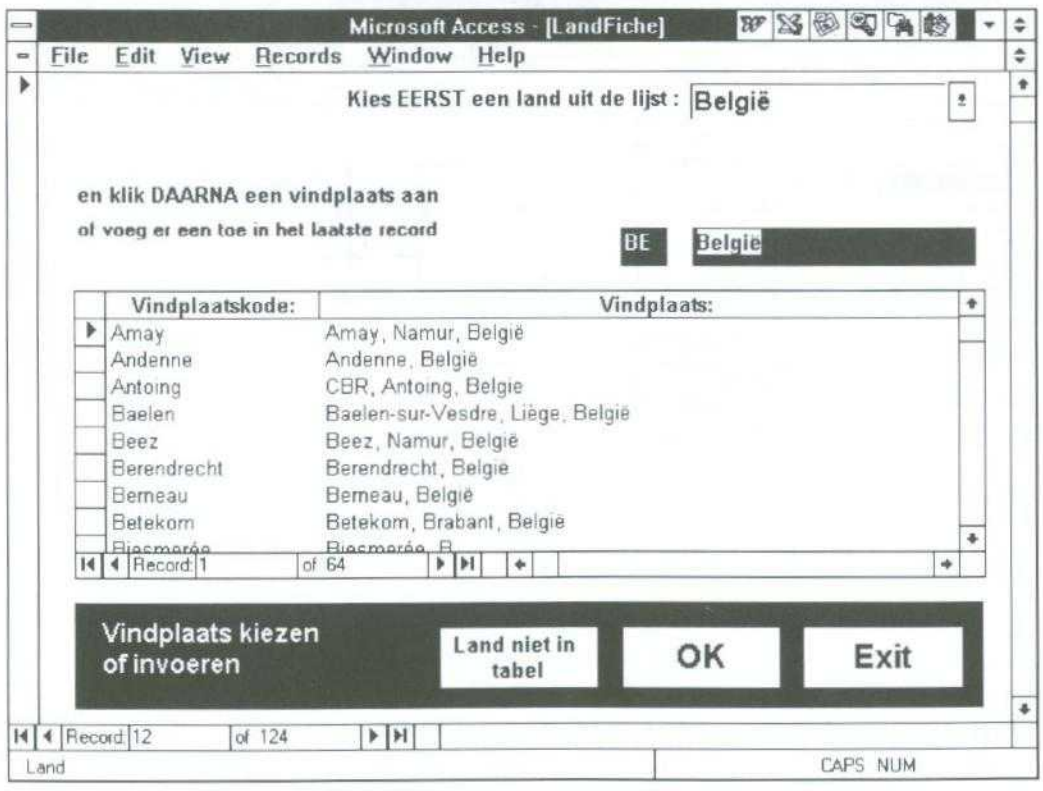

Scherm 3 (bovenaan) : nieuw specimen in de databank invoeren<br>Scherm 4 (onderaan) : vindplaats kiezen of invoeren

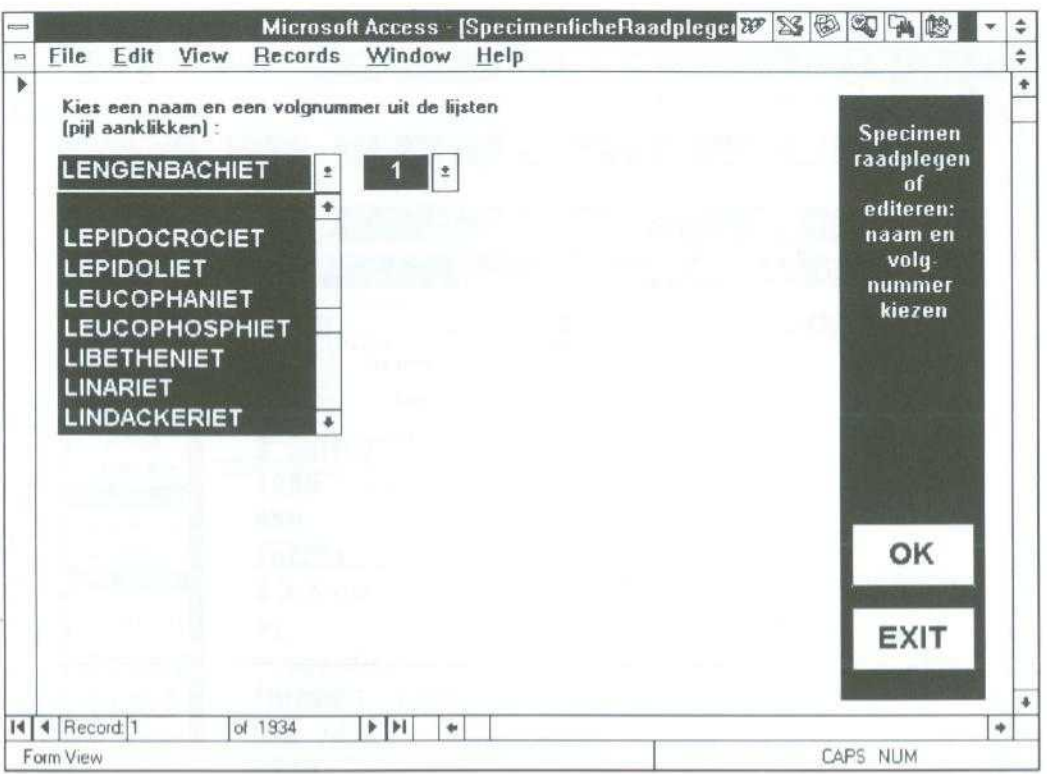

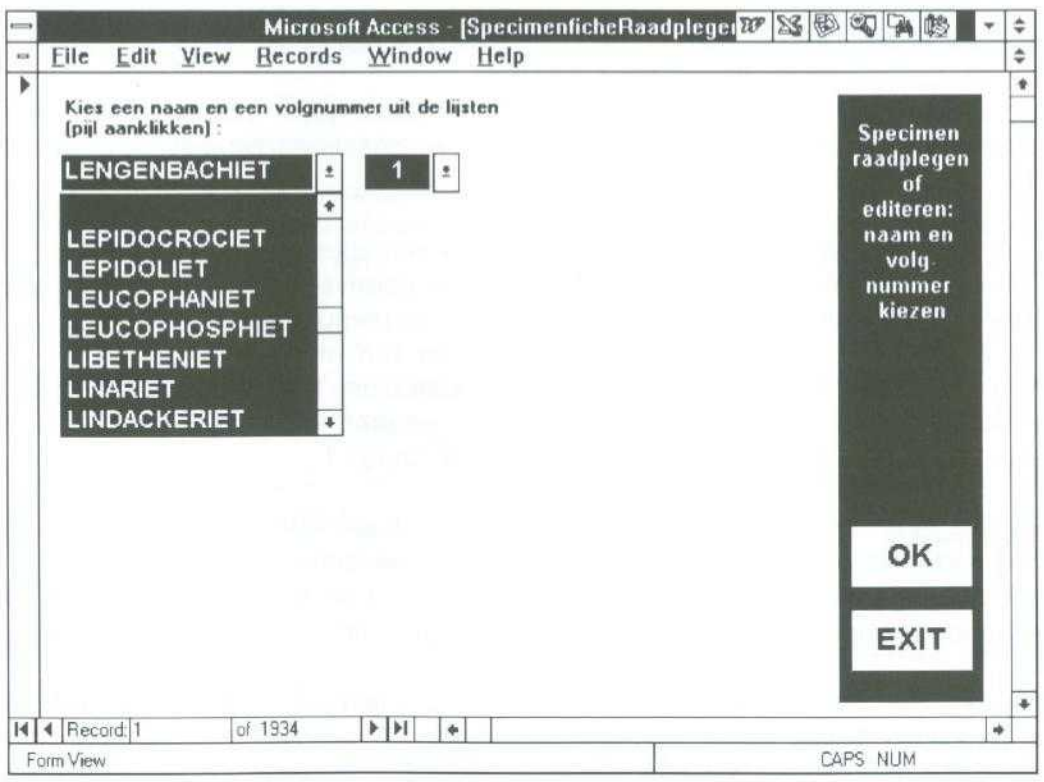

Scherm 5 (bovenaan) : gegevens opzoeken : mineraalnaam kiezen Scherm 6 (onderaan) : gegevens opzoeken : volgnummer kiezen

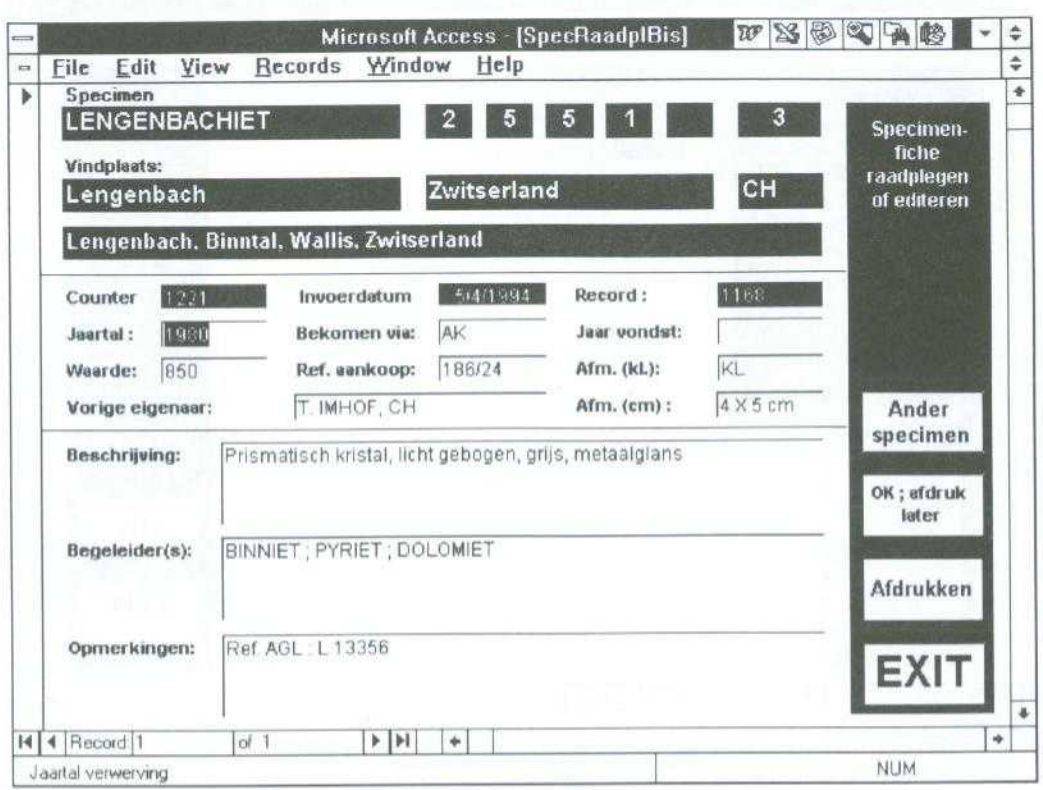

*Scherm 7 : de gegevens van* specimen lengenbachiet nr. <sup>3</sup>

elk specimen van daar. Door de standaardisatie wordt volautomatisch zoeken naar records (= specimens) die aan een kriterium (specimen-eigenschappen) voldoen een stuk eenvoudiger.

Voor eik specimen is ook opgenomen van wie een specimen aangekocht of geruild werd . Enkel de naam wordt opgenomen. Wil je meer gegevens, dan maak je weer een aparte tabel met voor elke naam het adres, telefoon- en faxnummer, e-mail-adres, en, als het je interesseert, de geboortedatum, de maat van zijn of haar schoenen en ga-zo-maardoor... Je ziet het al : de tabel met adressen hoeft zelfs niet exklusief in je mineralendatabank te zitten : je kunt ze evengoed extern gebruiken wanneer je de gegevens nodig hebt om nieuwjaarskaartjes te sturen !

Samengevat : een *databank is een geheel van* nauwkeurig gestruktureerde *tabellen, al* dan niet met onderlinge relaties via een gemeenschappelijk veld, waaruit men heel *efficiënt gegevens in allerlei vormen kan ophalen . Een systeem van tabellen die via ee n* veld *met elkaar verbonden zijn (of* kunnen *worden)* noemt men *een relationele databank.*

Wie er de moed toe heeft kan via de moderne software aantrekkelijke en gebruiksvriendelijke schermformulieren ontwerpen om het invoeren en opvragen van gegevens nog gemakkelijker te maken .

Naast de standaardbewerkingen die via een schermformulier mogelijk worden gemaakt kun je ook op eigen houtje zgn. "queries", of bevragingen doen. Je vraagt je systeem bv. om een lijstje te maken van alle malachietspecimens die al van voor 1984 in je verzameling zitten, en die niet afkomstig zijn van Zaire .

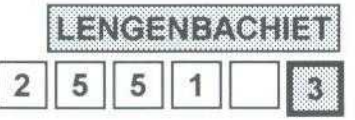

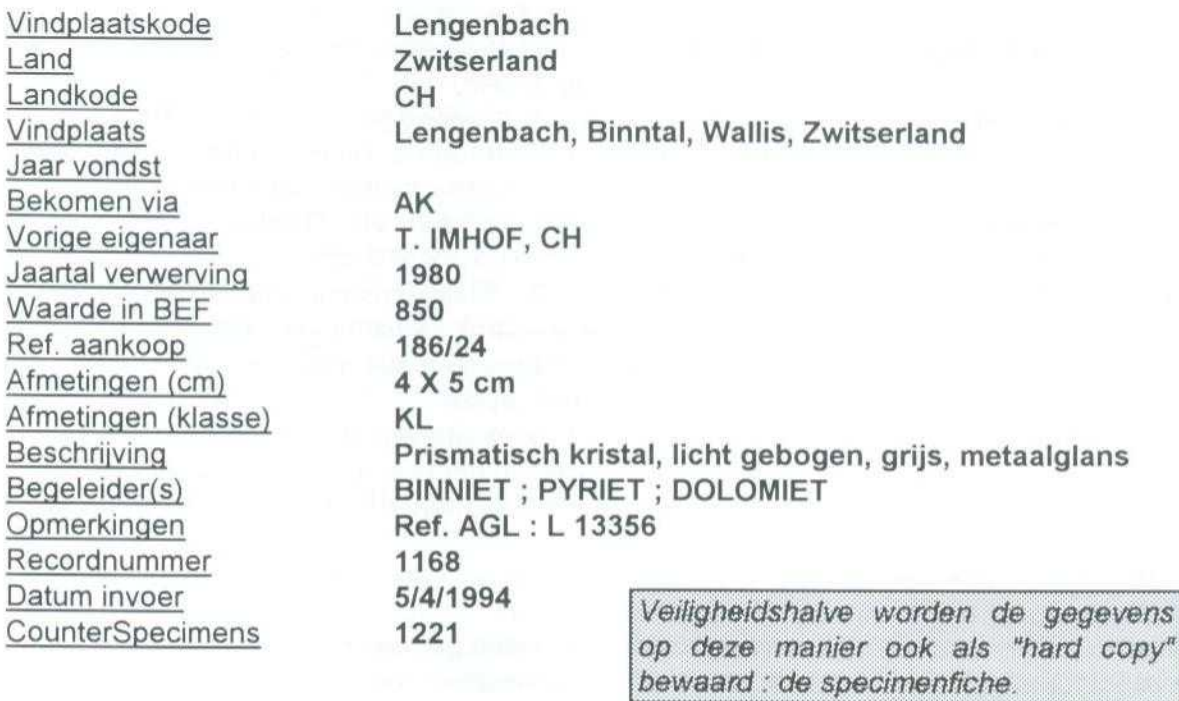

Zodra je wat ervaring hebt is deze vraag binnen de minuut beantwoord ! Je kan natuurlijk ook je gegevens afdrukken via een "formulier" (bv. de gegevens van één specimen per blad), of via een "rapport" (bv. in de vorm van een tabel, met gegevens en volgorde naar keuze) .

## **Welke gegevens sla je op ?**

Dit is uiteraard sterk persoonsgebonden. Het nu volgende lijstje is een voorbeeld, maar je kunt het uiteraard helemaal naar believen aanpassen !

#### **Tabel 1 : specimens**

Deze tabel bevat alle gegevens die relevant zijn voor één welbepaald specimen . Het is als het ware de identiteitskaart van het specimen.

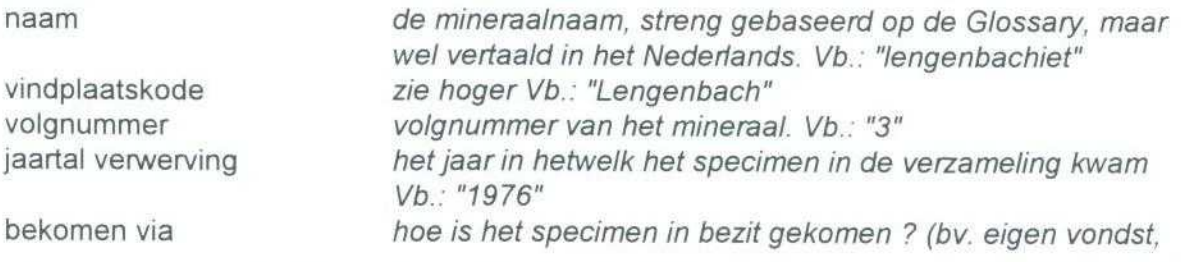

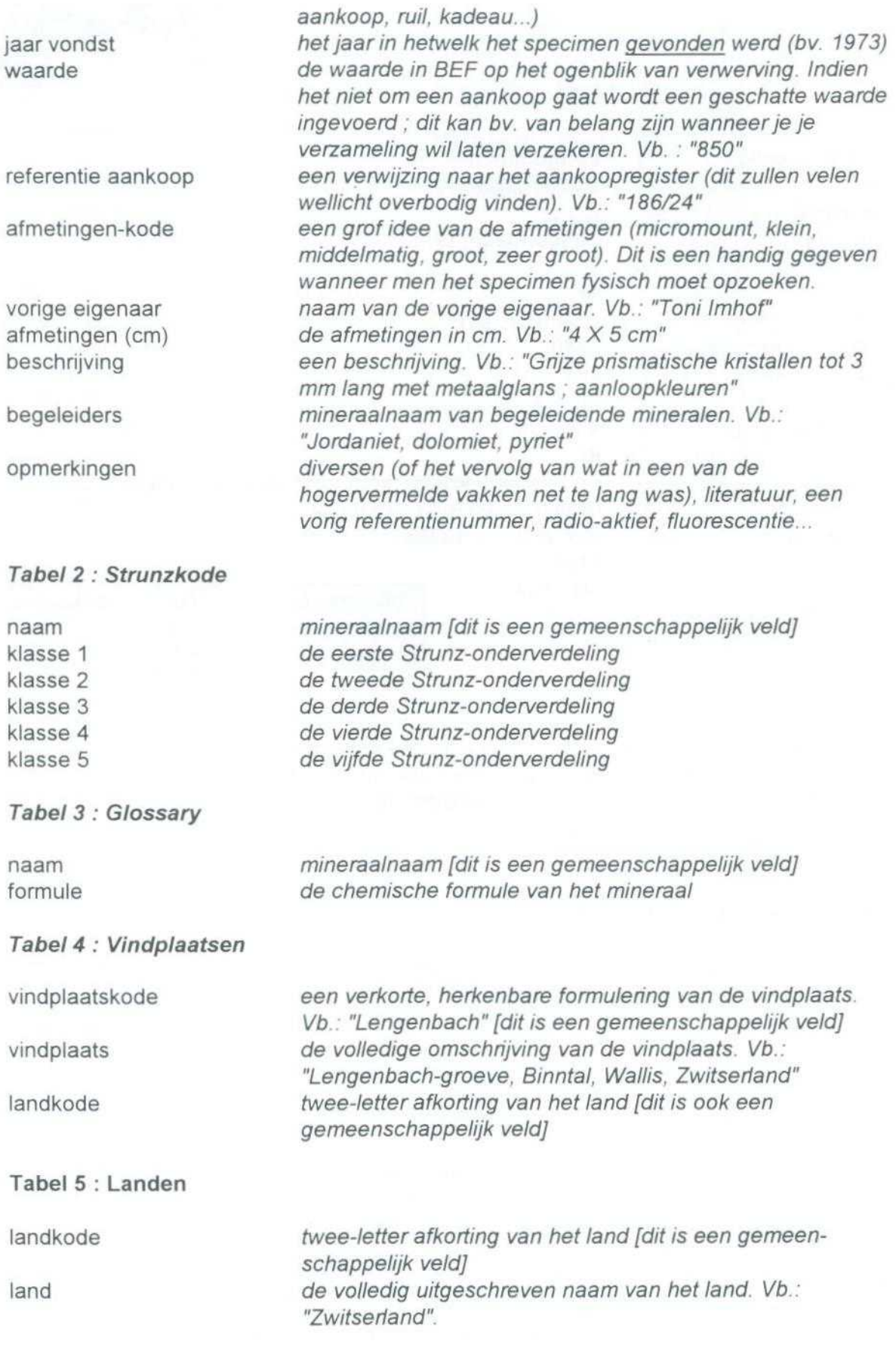

Anders kan uiteraard ook ! Je kan by, tabel 2 en 3 samenvoegen tot een tabel, tabel 5 is niet absoluut nodig, en sommige velden die je overbodig vindt kun je gewoon weglaten. Anderzijds kun je ook naar believen velden toevoegen. Zo'n systeem is uitbreidbaar en aanpasbaar : je kunt by in een later stadium een tabel toevoegen met het adressenbestand van je ruilkorrespondenten. Daarenboven hoef je niet altijd alles zelf in te tikken : de tabel met namen en formules werd gewoon van het Internet geplukt (met de hulp van Paul TAMBUYSER). Ik heb wel naderhand de tabel volledig moeten doornemen, omdat het om ASCII-kode ging, zodat een aantal symbolen de mist in waren gegaan . Enfin, dat werk is gedaan, en wie ze wil hebben kan de tabel (gratis uiteraard) krijgen.

Je kunt zelfs in principe by, in tabel 3 bij elke mineraalnaam een ingescande foto of tekening van het mineraal associëren . Dat raad ik echter af, want dan moet je over vele gigabytes harde schijf beschikken en zal je systeem niet meer vlot werken, tenzij je PC héél snel (klokfrekwentie èn disk-access tijd) is èn heel veel geheugen (RAM) heeft. In de nabije toekomst kun je zulke dingen (alweer gewoon vanuit je databank) wel kombineren met je CD-ROM .

## *Hoe begin je eraan, en vooral. . . hoe maak je het af ?*

Eerst en vooral moet je over de nodige gegevens beschikken (je oude steekkaartenbak . het schriftje, of, in het beste geval, een oudere databank (by, in dBase IV of zo). Dan maak je zorgvuldig uit welke gegevens je in de databank wil hebben, en je stelt de tabellen op. Het leggen van de juiste relaties tussen de tabellen is heel belangrijk, want daarmee staat of valt je hele systeem .

Een bespreking van de software zelf die voor dit soort toepassingen op de markt is valt buiten het bestek van dit artikel . Ik heb zelf gekozen voor Microsoft ACCESS TM (versie 2.0, als onderdeel van Microsoft Office Professional™ versie 4.3.), en heb daar na een jaar intensief gebruik nog altijd geen spijt van...

En dan kreëer je de tabellen. Wanneer je Access onder de knie hebt dan kan dat in een paar avondjes . Wil je dan nog allerlei spitsvondige schermformulieren en rapporten ontwerpen, dan steek je daar zoveel tijd en en werk in als je zelf wil !

Maar dan komt de kat op de koord : je moet dan per specimen een stuk of 15 velden invullen, en voor 1000 specimens betekent dat ... 15000 gegevens ! En dat vergt meer dan "een paar avondjes" ! Ik heb ervan geprofiteerd om mijn hele verzameling te "restaureren" en te herkatalogeren. Telkens wordt een groep van zo'n 25 specimens uit de doosjes gehaald, US-gereinigd, eventueel in nieuwe doosjes gestopt, voorzien van een nieuw etiket, onder de mikroskoop zorgvuldig bekeken en eventueel de beschrijving aangepast, en gekatalogeerd. Bij die gelegenheid worden ook een aantal dubbels naar de ruilvoorraad verwezen en hier en daar een twijfelgeval van 25 jaar geleden weggegooid.

De positieve kant van de zaak is dat je op die manier nog eens al je oude specimens bekijkt en... ervan geniet ! Om U een idee te geven van de te verwachten inspanning : na een jaartje ben ik zo'n 2000 specimens ver ... dat wil zeggen ongeveer halfweg.

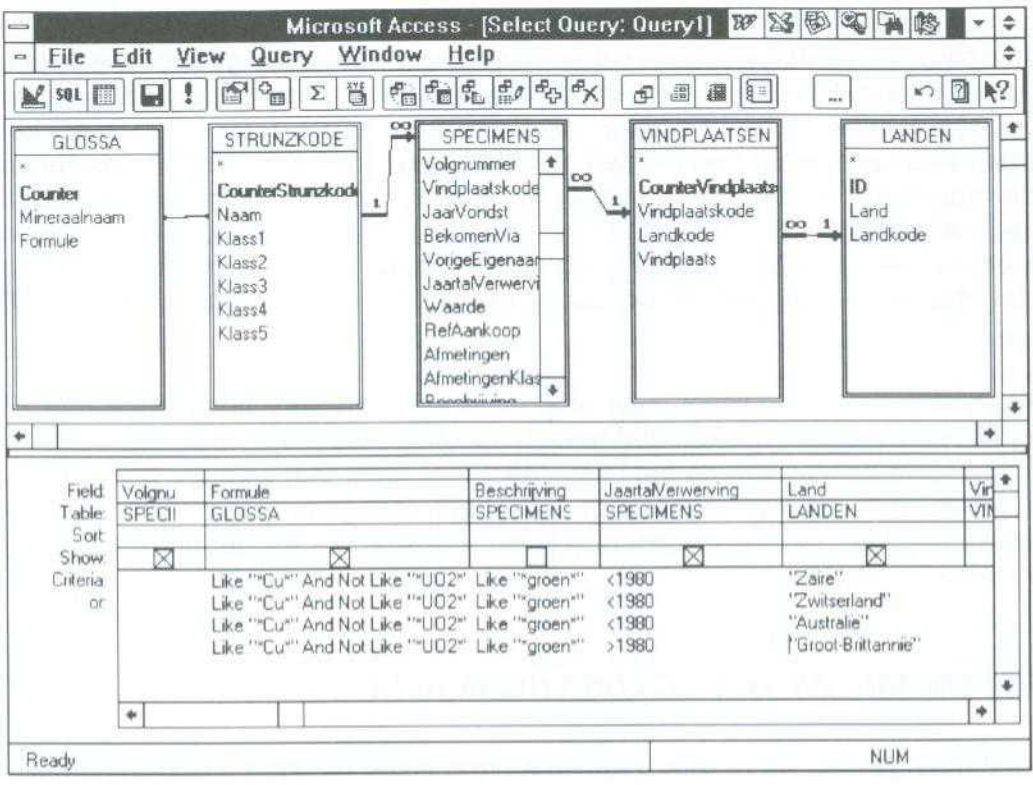

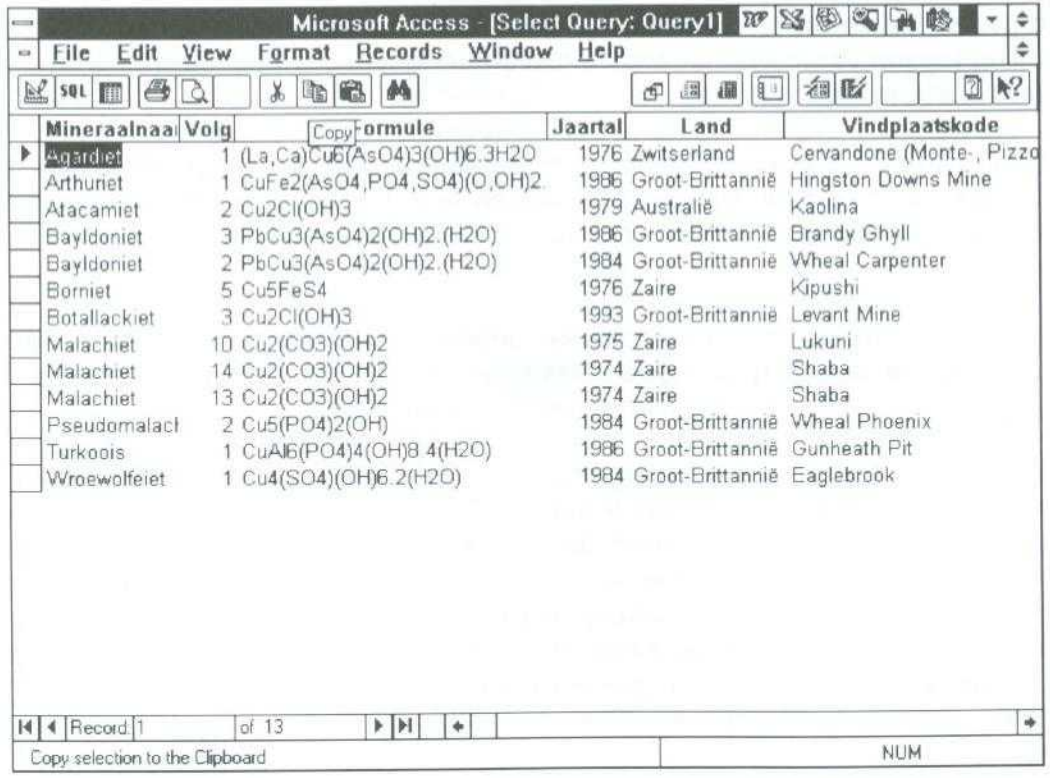

Scherm 8 en 9 : zo stel je een ogenschijnlijk ingewikkelde "query" op. Dit is een utopische query die als resultaat een lijstje oplevert met alle specimens die Cu bevatten, maar géén uranium, die groen zijn, afkomstig zijn van Zaire, Zwitserland of Australië (maar dan al van voor 1980 in de verzameling zitten), ofwel van Groot-Britannië (en dan na 1980 verworven werden).

## *Een paar tips.. .*

Het ontwerp van de databank is het belangrijkste onderdeel van het geheel : besteed daaraan voldoende aandacht (en tijd). Het zal je later een heleboel omslachtige ingrepen besparen. Neem ook de moeite om je makro's, schermformulieren enz. voldoende te dokumenteren, zodat je later gemakkelijker je databank kan onderhouden of wijzigen.

Neem heel regelmatig een back-up van je databank, en volg daarbij de regels van de kunst van het "back-uppen" : overschrijf alleen de voorlaatste back-up, zodat je ten allen tijde 2 back-ups hebt. Indien je met tapes werkt kun je zelfs veel meer versies bewaren (maar werk toch altijd afwisselend op 2 verschillende tapes !) .

Misschien ben ik heel pessimistisch, maar ik hou ook van elk specimens de gegevens bij op een hard-copy, de zgn. "specimenfiche". Je weet maar nooit.

## **Besluit**

Je kunt natuurlijk een kant-en-klare mineralendatabank aankopen . De nadelen zijn legio : ze zijn meestal vrij duur, in een vreemde taal en, je kunt er niets anders mee doen . Verder zit je dan volkomen vast aan de gegevens waarvan de auteur van de softwar e vond dat ze relevant zijn, en sommige gegevens die voor jezelf wèl van belang zijn kunnen er niet in .

Het nadeel van een zelf te konstrueren databank is dat je bv. Microsoft ACCESS™ grondig moet leren, met als bonus dat je dan de meest gekompliceerde bevragingen in een oogwenk realiseert.

#### Je databank gratis !

Lezers die de hier als voorbeeld gebruikte databank willen gebruiken, of ze als vertrekpunt wensen om hun eigen systeem op te zetten, kunnen volkomen gratis *een* kopie van de databank bekomen (NIET van Microsoft ACCESS<sup>TM</sup> !).

De tabel met landen, formules en Strunzkodes wordt "gevuld" meegeleverd, in **de** tabei tot specimens *worm* het grootste **deel** elan de records **gewist enkele** blijven staan als voorbeeld).

**Uiteraard** *gelden* de volgende afspraken krijgt **de** databank **gratis-voor-niks,** maar zonder enige garantie en/of verantwoordelijkheid voor gevolgen van het *gebruik ervan. Daarenboven* moet*je je ervan bewust zijn dat de* databank **zeker** *voor verbetering vatbaar ls vermits ze niet werd gerealiseerd daar eet profe ioneJe* **software** *applikatiespecialist; ;*

<sup>E</sup> *m hiermee* iels *te* kunnen *aanvangen moet tJ, naarm.` een l met* tent *minste 8 MB RAM-geheugen, over MS-ACCESS™ 2.0 of hoger beschikken.* 

Wie geïnteresseerd is bezorgt 2 geformateerde diskettes aan H. Dillen, Doornstraat 15, 9170 Sint-Gillis-Waas.

# **uit onze tijdschriften**

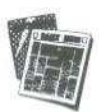

GEODE 20(5), 10.95 16-19 Goud

8-12 Een mineralenexcursie naar Polen (07.95) 20-28 Sainte-Marie-aux-Mines

**NAUTILUS INFO** 20(3), 11.95

39-40 Apofylliet

**ROCKS AND MINERALS** 70(5), 10.95

298-310 Colorado calcite 314-316 Sulfur, Perticara, Italy 320-333 Alabama mineral locality index 335-340 Microminerals of the Flambeau Mine, Ladysmith, Rusk Co., Wisconsin (USA) 340-342 What are glacial erratics ?

**MINERALCOLOR** 1995

33-48 Resteigne (pyriet, galeniet, marcasiet, chalcopyriet)

**LAPIDIDARY J. 49(2), 05.95** 

16 Inclusion of the month : ludwigite in peridot 59-63 Rise and fall of the Vulture Mine (Arizona, USA)

**LAPIDIDARY J. 49(5), 08.95** 

141120 Malachite 18-25 Petrified wood 55-60/113-114 Apache Country Peridot

- **LAPIDIDARY J. 49(6), 09.95**
- 14 Inclusion of the month : inside the Galacha emerald
- 51-58 Treasure of the Hualapai (Arizona, USA)
- **UV WAVES** 25(5), 10.95
- 3 Fluorescent topaz from Germany
- 4 Field collecting in Franklin. NJ, USA
- 4 Unusual fluorescent calcite from Carroll Co., Maryland, USA
- 4 Cathodoluminescence in Amethyst
- 5-6 Wavellite from Pennsylvania
- 7 Calcites of the Terlingua District of Texas

**GEODE** 20(6), 11 .95

- **UV WAVES** 25(4), 08.95 3-8 Bariet, fluoriet en kwartsmodificaties 10-14 Slowakije en Hongarije 20-23 Bogny-sur-Meuse (F) 26-28 Geruchten uit de diamantwereld
	- LE REGNE MINERAL H.S. 1, 10.95

Themanummer : "Le Règne Microminéral" (62 pp . ) (aragoniet, azuriet, bariet, bournoniet, calciet, carminiet, cupriet, cyanotrichiet, fluoriet, hemimorphiet, langiet, linariet, mimetesiet, nieuwe mineralen van Cap Garonne, nieuwe U-mineralen van Lodévois (Hérault), oliveniet, pyromorphiet, kwarts, smithsoniet, theisiet, torberniet, umohoiet, uranotiel, zeolieten, zeuneriet) .

**INTERN. LABORATORY 25(7), 10.95** 

**GRONDBOOR EN HAMER** 49(6), 09.95

- **UV WAVES** 25(5), 10.95
- 3 Fluorescent topaz from Germany
- 4 Field collecting in Franklin, New Jersey
- 4 Unusual fluorescent calcite from Carroll County, Maryland, USA
- 4 Cathodoluminescence in amethyst
- 5-6 Wavellite from Pennsylvania
- 6 Natural radioluminescence
- 7 Cal cites of the Terlingua District of Texas, USA
- 8-9 Cobar and Broken Hill (Australia)

**TELLUS KRANT 17, 11.95** 

11-14 Anselmus B. De Boodt (1550-1632 )

**MINERAUX ET FOSSILES 21(234), 11.95** 

6-13 Kilauea : aux sources du magma 15-17 Les minéraux du massif cristallin de l'Aston (Ariège. F)

27-28 La musée de la mine de Saint-Etienne (F ) 35-36 Anapaite

\* **SCHWEIZER STRAHLER 10(8), 11.95** 

281-289 Deux nouvelles formes remarquables d'anatase du Wannigletscher (VS, CH) 289-290 Kristallisation von Gold über 7 Jahre nach seiner Auflösung

290-291 Pyrite actaédrique de Verbier (VS, CH)

- 291-297 Der Stein der Weisen in der Alchemie
- 298-305 Das facettieren von Edelsteinen

82 **Geonieuws 21(4), april 1996** 

a30-a25 Museen (Zwitserland) *a25* Fetiasit a26 Artinit a27 Camérolaite 305-315 Prospection minérale dans des vallées de la partie amont du Goms (VS, CH) 322-324 L'analyse par absorption atomique **CANADIAN MINERAL. 33(4), 08.95** 849-858 The crystal chemistry of Si-Al substitution in tourmaline 913-916 The derivation and proper use of the term anorthosite **AGAB MINIBUL** 28(10), 12.95 1-7 L'ardennite 8-14 Madagascar : voyage à la pegmatite d'Anjanabonoina **MINERAUX ET FOSSILES** 21(324), 11 .95 6-13 Kilauea : aux sources du magma 15-17 Les minéraux du massif cristallin de l'Aston (Ariège) 27-28 Le musée de la mine de Saint-Etienne 35-36 Anapaite \* LE REGNE MINERAL 1(6), 12.95 5-8 L'âme de la brookite 9-11 Apercu sur les fentes Alpines 12-15 La grotte des aragonites vertes 16-21 Construction d'un goniomètre de type Wollaston 22-23 La microchimie dans la détermination des Minéraux 25-32 L'espèce minérale et les noms des minéraux 33-35 Nouveaux minéraux 1994 (quadridavyn , brizziiet, karasugiet, parkinsoniet, tuzlaiet, effenbergiet, yanomamiet, samfowleriet) 41-46 La pyromorphite de Saint-Salvy-de-la-Balme  $(Tarn, F)$ **MINERALIENFREUND** 33(4), 11.95 1-6 Argyle (Australien) : rote Diamanten 7-8 Besuch im Adlerhorst (Göscheneralp, UR, CH) 8-10 Versteckter Reichtum (Witenwassern, Ur, CH) 11-13 Rancieit - ein Manganoxid aus dem Aargauer Jura (CH) 18-20 Über Goethe und die Mineralogie **DER AUFSCHLUSS** 10(8), 11 .95 281-289 Deux nouvelles formes d'anatase du Wannigletscher (VS, CH) 289-290 Kristallisation von Gold über 7 Jahre nach seiner Auflösung 290-291 Pyrite octaédrique de Verbier (VS) 291-297 Der Stein der Weisen in der Alchimie 298-305 Das Facettieren von Edelsteinen 305-310 Prospection minérale dans des vallées de la partie amont du Goms (VS, CH) 310-322 Strahlen - einmal anders 322-324 L'analyse par absorption atomique **AGAB MINIBUL 28(10), 12.95** 1-7 L'ardennite 8-14 Madagascar LE REGNE MINERAL nr. 6, 11.95 5-8 L'âme de la brookite 9-11 Apercu sur les fentes Alpines 12-15 La grotte des aragonites vertes 16-21 Construction d'un goniomètre de type Wollaston : le goniomètre et la mesure des angles des cristaux 22-23 La microchimie dans la détermination des minéraux 25-32 L'espèce minérale et les noms des minéraux 33-35 Nouveaux minéraux 1994 (quadridavyn, brizziiet, karasugiet, parkinsoniet, tuzlaiet, effenbergiet, yanomamiet, samfowleriet 41-46 La pyromorphite de Saint-Salvy-de-la-Balme  $(Tarn, F)$ **DER AUFSCHLUSS 46(6), 12.95** 233-244 Johann Jacob FERBER (1743-1790 ) 245-248 Sphaerobismoit, ein neues Mineral der Zusammensetzung Bi<sub>2</sub>O<sub>3</sub> aus dem Schwarzwald  $(D)$ 249-261 Exkursionen zu Geologischen Naturdenkmalen bei Eisenach/Thüringen (D) 263-271 Neufunde aus dem Erzgang bei Zimmerbach in den Vogesen (F ) **NAUTILUS INFO** 20(4), 12.95 71-74 De definitie van een mineraa <sup>l</sup> 75-80 Het Oostafrikaanse riftsysteem **MINERAL. RECORD** 26(5), 10 95 437-438 Definition of a mineral 439-448 The Finch Mine and vicinity, Gila County, **Arizona** 449-469 The Gold Quarry Mine, Carlin-Trend, Eureka County, Nevada 475-499 World review of mineral discoveries (1993- 1994). **MINERAL. RECORD** 26(6), 12.95 517-549 A guide to mineral localities in the former Soviet Union 551-556 Alumino-fluorides from the Morefield pegmatite, Amelia County, virginia, USA 565-568 Taxco silvers - Red Cloud coincidence - the mysterious missing staurolite - a beryl find .

Geonieuws 2l(4), *april* 1996 *83*

#### LAPIS 20(11), 11.95

- 7-9 Lavendulan
- 11-19 Schellgaden (goud, Salzburg, A)
- 20-26 Die Chloragyrit-Paragenese : ein Neufund "klassischer" Minerale aus St.Andreasberg/Harz.
- 31-32 Vom Brasilianer-Quarz zur "Chlötzli-Bauerei" (software SHAPE)
- 33-35 Fluoritfundstellen in Kanada
- 36-37 Rodalquilarit und poughit aus Coquimbo, Chile
- 38-39 Neue Mineralien (eugeniet, frankhawthorneiet, shannoniet, wupatkiiet)
- **AMERICAN MINERAL .** 80(9-10), 10 .9 5
- 1059-1064 Reederite-(Y), a new sodium rare-earth carbonate mineral with a unique fluorosulfate anion .
- 1065-1072 Plumboferrite : new mineralogical data and atomic arrengement.
- **GEOLOGY TODAY** 11(4). 08.95
- 143-146 The Navajo sandstone (USA)
- **NAUTILUS INFO** 20(4), 12 .95

71-74 De definitie van een mineraa <sup>l</sup> 75-80 Het Oostafrikaanse riftsystee m

- Themanummer : Connecticut, USA 358-368 The geology of Connecticut370-37 7 Connecticut people who have had minerals named after them (dat zijn er 14 !) 378-382 Connecticut gems and gem minerals 383-384 The Wesleyan Museum of Nat. Hist. , Middletown, Connecticut 386-390 Minerals of Connecticut 390-391 Connecticut visitor information 392-394 Chalcocite, Bristol, Hartford Co., Connecticut. USA 396-409 Connecticut mineral locality index 420-425 Microminerals of Connecticut **LAPIDARY JOURNAL 49(8), 11.95** 14 Marialite-meionite **GEA** 28(4). 12.95 **ROCKS AND MINERALS 70(6), 12.95** 
	- 109-111 Kopermineralen 111-112 Bevat dit mineraal koper ? (sneltests ) 112-115 Het olivijnproces 116-119 Cappadocië (Turkeye)
	- 126-133 Zand

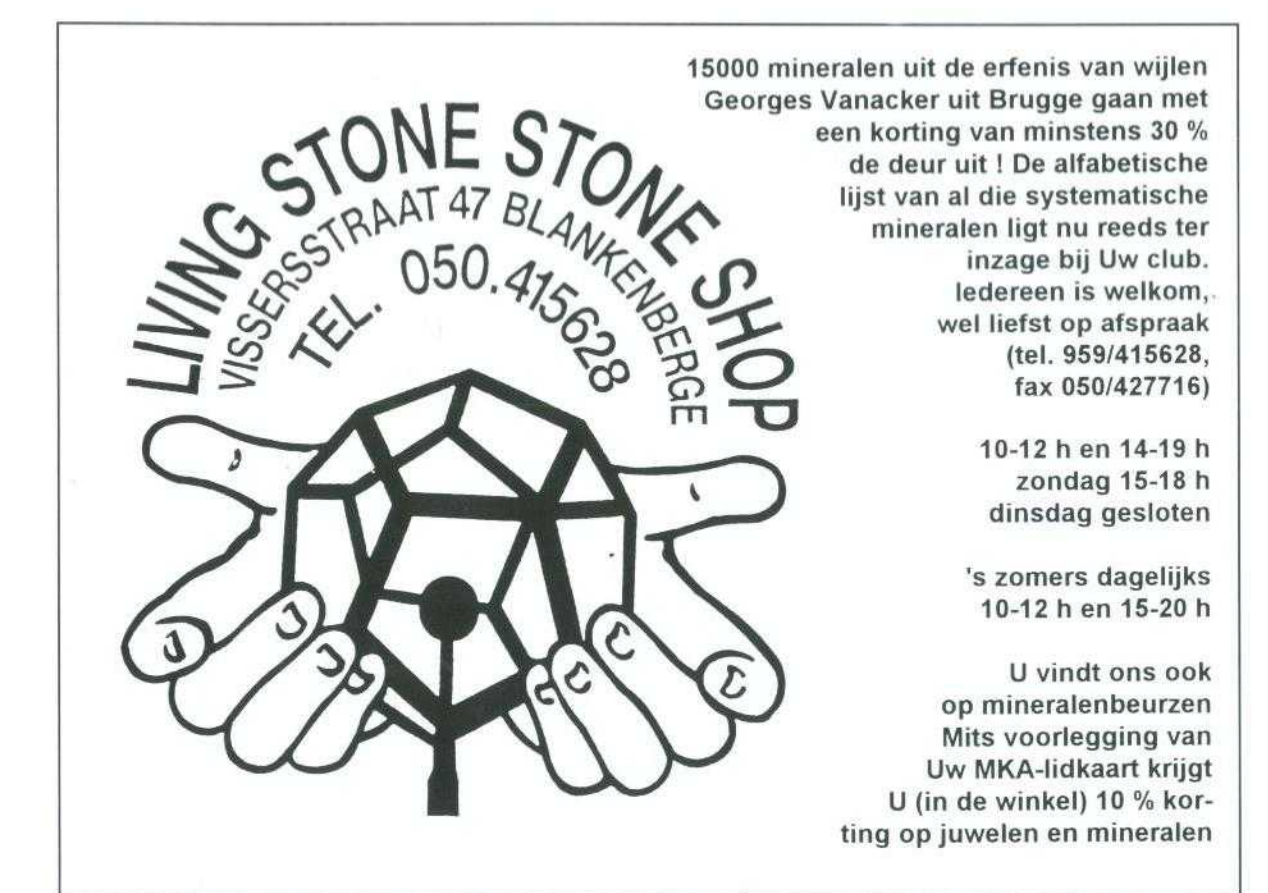